## **Wordpress Installation For Dummies**>>>CLICK HERE<<<

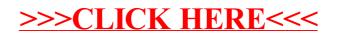